# NUMERISCHE METHODEN IN DER PHYSIK Dritte Übung WS 2013/2014  $\,$  C

## Nicht-Lineare Least-Squares-Auswertung experimenteller Daten mittels der Methode von Gauss-Newton-Marquardt

Die Programme und Testdatensätze für diese Übung finden Sie im Internet:

gnmcode.c gnmtest.txt nrutil.c Al\_Testspektrum Al\_Spektrum Cu\_Spektrum elettra.txt

"GNMCODE" enthält die Routinen MRQMIN, MRQCOF, LUDCMP, LUBKSB (Skriptum Abschnitte 4.5.5, 4.5.6, 2.3.4, 2.3.5).

Programmstruktur:

|----------------------------------| | Hauptprogramm | | (vgl. Skriptum S. 128) | | Input der x/y-Daten | | Input der GNM-Param. | | Steuerung der GNM-Iteration | | Statistische Auswertung | | Output | |-----------------|----------------| | |--------------------------------|------------------------------| | MRQMIN |  $(s.$  Abschnitt  $4.5.5)$ | | | | ----------------|------------------------ | | MRQCOF NOTES NOTES NOTES NOTES NOTES NOTES NOTES NOTES NOTES NOTES NOTES NOTES NOTES NOTES NOTES NOTES NOTES NO ANNO LUDCEMP NO LUDCEMP NO LUDCEMP NO LUDCEMP NO LUDCEMP NO LUDCEMP NO LUDCEMP NO LUDCEMP NO LUDCEMP NO LUDC  $|(s.$  Abschnitt  $4.5.6)$  LUBKSB | (s. Abschnitte 2.3.4 |  $\text{und } 2.3.5$  | |-------------------|-------------------------------------------| | "GNMCODE" |-------------------|-----------------------| FUNCS **FUNCS** | Berechnung der Funktionswerte der Modell- | | funktion sowie deren Ableitungen nach den | | Modell-Parametern. | |-------------------------------------------|

Das Hauptprogramm und die Routine FUNCS sind von Ihnen zu entwickeln.

• Anmerkung: Wenn Sie routinemäßig mit "Funktions-Prototypen"<sup>1</sup> arbeiten, können Sie diese Anmerkung vergessen. Ansonsten muss bei C-Programmen immer darauf geachtet werden, daß alle Programm-Routinen in der richtigen logischen Reihenfolge angeordnet sind.

Die Grundstruktur Ihres Least-Squares-Programms könnte zum Beispiel so aussehen:

```
#include <stdio.h>
#include <math.h>
#include "nrutil.c"
void funcs(...)
{ .
  .
   .
}
#include "gnmcode.c"
int main()
{ .
   .
   .
  return 0;
}
// -------------------------------------
```
Nun folgen die Headlines der Routinen MRQMIN und FUNCS:

```
Headline der Funktion MRQMIN:
=============================
int mrqmin(double x[], double y[], double sig[], int ndata, int ma,
          double a[], double **alpha, double **covar, double beta[],
          double *chisq, double *ochisq, double *alamda)
// Diese Funktion fuehrt einen Iterationsschritt im Rahmen des
// Gauss-Newton-Marquardt-Verfahrens durch.
// Return-Werte der Funktion: 0 GNM-Schritt war erfolgreich,
// 1 GNM-Schritt war nicht erfolgreich.
// Veraenderte Version aus C-NUMREC, S. 685f.
(Bedeutung der Parameter s. Skriptum, Abschnitt 4.5.5)
```
<sup>&</sup>lt;sup>1</sup>s. z. B.: *c\_hilfe.txt*, 8. Thema auf der Website dieser LV.

```
Headline der Prozedur FUNCS:
   =========================
void funcs(double x, double a[], double *ymod, double dyda[], int ma)
{
  *ymod= ... Modellfunktion
 dyda[1]=.... Ableitungen der Modellfunktion nach den
                          . Fit-Parametern.
 dyda[ma] = ...}
```
#### Vorbereitungsaufgabe

Austesten Ihres Programmes mittels des im Skriptum beschriebenen Testbeispiels S. 128ff. Das entsprechende Zitat finden Sie im folgenden:

Gegeben sei ein radioaktives Präparat, das aus einem Gemisch von  $J$  radioaktiven Isotopen besteht. Beide Kernarten zerfallen, ausgehend von einer Anfangsaktivität  $A_j$  mit einer Halbwertzeit  $T_j$ , gemäß dem *radioaktiven Zer*fallsgesetz:

$$
A_j(t) = A_j e^{-\ln 2 \cdot t/T_j}
$$

.

.

.

Die Gesamtaktivität der Quelle beträgt demnach

$$
A(t) = \sum_{j=1}^{J} A_j e^{-\ln 2 \cdot t/T_j}
$$

Die Messung geht nun wie folgt vor sich: W¨ahrend einer fixen Zeitspanne ∆ werden die von der Quelle herrührenden Zerfälle gezählt und das Ergebnis wird gespeichert. Danach wird die Zählung für eine zweite Zeitspanne  $\Delta$ durchgeführt usw. Man erhält auf diese Weise eine Reihe von Zählwerten  $Z_k$ , wobei

$$
Z_k = C \cdot \int_{t=(k-1)\Delta}^{k\Delta} dt A(t) \quad (k=1,2,\ldots) \quad .
$$

Die Konstante  $C$  ist dabei ein Maß für die Empfindlichkeit der Zählapparatur.

Ein solches Experiment ist natürlich ein typisches Zählexperiment d.h. die Meßwerte sind um ihre jeweiligen Erwartungswerte poisson-verteilt (s. S.102f).

Durch die Auswertung des obigen Integrals erhält man die Modellfunktion mit 2J Parametern

$$
Z(k; A_1, \dots, A_J, T_1, \dots, T_J) = \sum_{j=1}^{J} \left( C \frac{A_j}{\ln 2} \right) T_j \left( e^{+\Delta \ln 2/T_j} - 1 \right) e^{-\Delta \ln 2 \cdot k/T_j}
$$

Die Ableitungen  $\partial Z/\partial A_i$  bzw.  $\partial Z/\partial T_i$  können daraus ohne Probleme berechnet werden, und die Routine funcs, die Sie als Benutzer von mrqmin und mrqcof zu schreiben haben, könnte für das gegebene Beispiel etwa so aussehen:

```
#define DELTA 15.0 // Konstante des Experiments
void funcs(double x, double a[], double *z, double dzda[], int ma)
// C-VERSION
{
  int mterm,j,ind;
  double con,fac1,fac2,fac3,fac4;
  con=DELTA*log(2.0);
 mterm=ma/2;
  *z=0.0;for(j=1;j<=mterm;j++) {
    ind=mterm+j;
    fac1=con/a[ind];
    fac2=exp(fac1);
    fac3=fac2-1.0;fac4=exp(-fac1*x);
    dzda[j]=a[ind]*fac3*fac4/log(2.0);*z=*z + a[j]*dzda[j];
    dzda[ind]=a[j]/log(2.0)*fac4*(fac3*(1.0+fac1*x)-fac1*fac2);
 }
}
```

```
Nun die Angaben zu dem konkreten Beispiel:
```
Gemessen wurden die Zählraten eines aus zwei Komponenten bestehenden radioaktiven Präparates d.h.  $J = 2$ . Es wurden 40 Messungen durchgeführt, jede über einen Zeitraum von  $\Delta = 15$  Sekunden.

#### 40 Datenwerte:

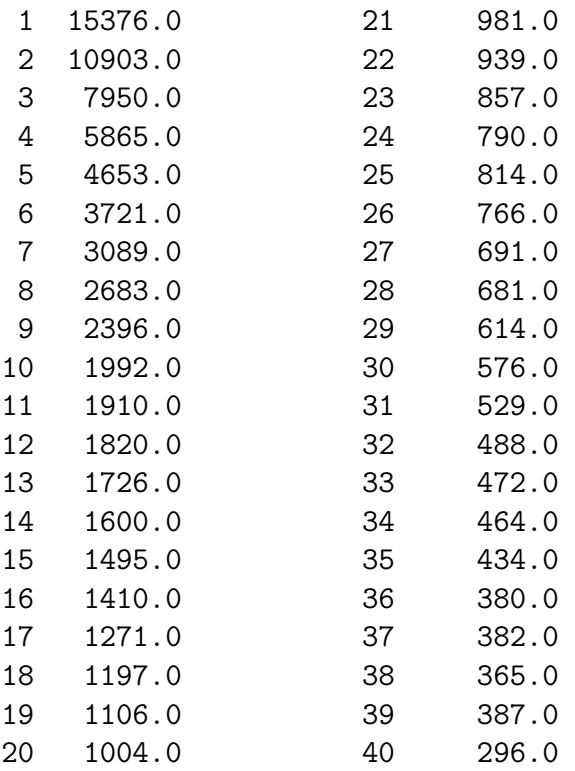

Diese 40 Meßdaten (Poisson-Statistik !) befinden sich auf dem File gnmtest.txt.

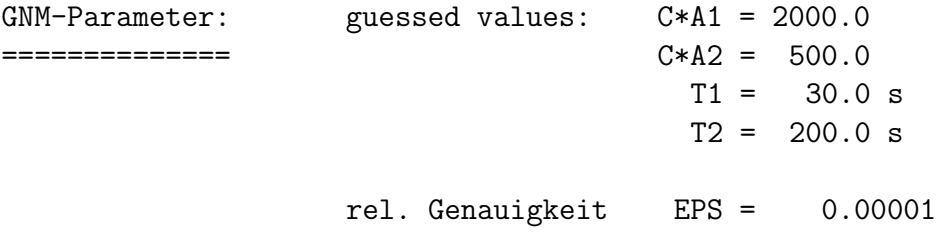

Der Verlauf der Iteration mittels des Gauss-Newton-Marquardt-Verfahrens:

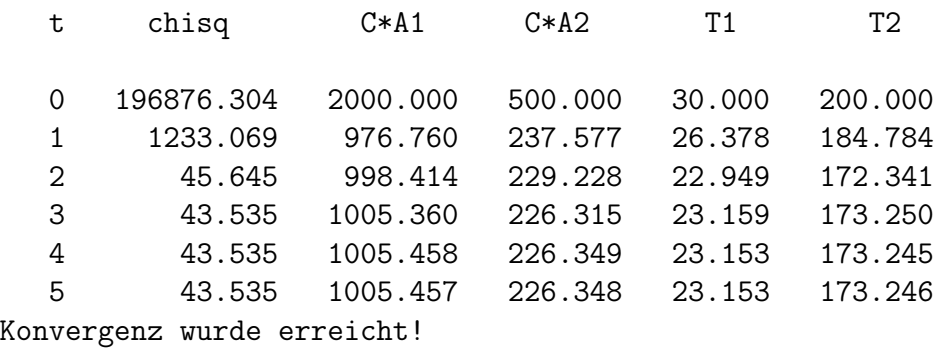

VARIANZ = 1.209 (sollte zwischen 0.764 und 1.236 liegen)

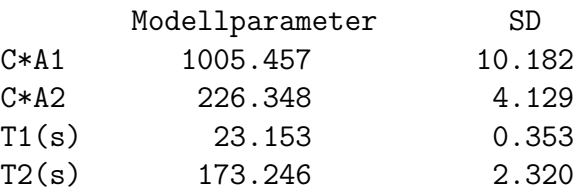

Die Kovarianz-Matrix:

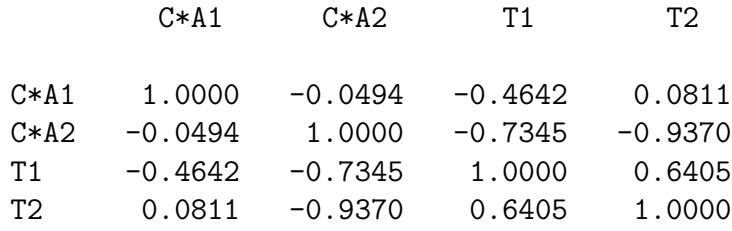

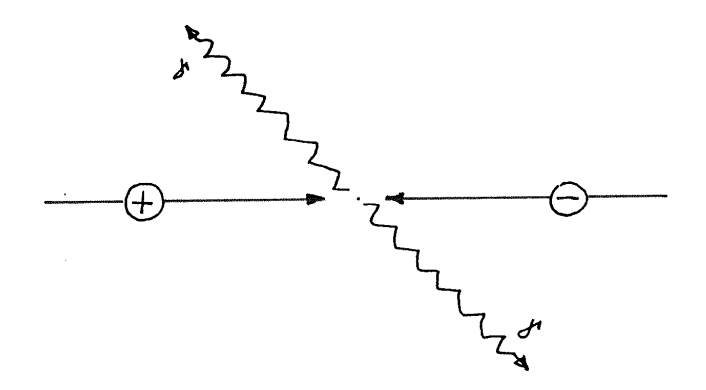

Figure 1: Schema einer 2γ-Positron-Elektron-Annihilation.

1. Aufgabe

Anwendung der Least-Squares-Methode für nicht-lineare Modellfunktionen (Gauss-Newton-Marquardt-Methode) auf das Problem der statistischen Auswertung von Positronen-Winkelkorrelationsspektren.

#### Theoretische Grundlagen

Bringt man von außen Positronen (= Antiteilchen zu den Elektronen) in Materie ein, so kommt es nach relativ kurzer Zeit zu einer Vernichtung (Annihilation) der Positronen mit den Materie-Elektronen (Teilchen-Antiteilchen-Zerstrahlung). Die dabei freiwerdende Energie und der Gesamtimpuls jedes annihilierenden  $e^+ - e^-$ -Paares wird durch (meist zwei) Annihilations-Photonen  $\gamma$  wegtransportiert (Abb.1).

Die beiden Annihilations-Photonen enthalten demnach Informationen über den Gesamtimpuls des  $e^+ - e^-$ -Paares

$$
\vec{p} = \vec{p}_+ + \vec{p}_- .
$$

Da in den meisten Fällen der Positronenimpuls sehr viel kleiner ist als der Impuls des Elektrons, gilt in guter Näherung

$$
\vec{p} \approx \vec{p}_{-} \quad .
$$

D.h.: Eine experimentelle Analyse der Annihilationsstrahlung erlaubt Aussagen über die Impulsverteilung der Elektronen in der Probe.

In welcher Weise kann man nun die Impulse  $\vec{p}$  aus der gemessenen Photonenstrahlung bestimmen? Angenommen, das annihilierende  $e^+ - e^-$ -Paar hätte keinen Impuls gehabt ( $\vec{p} = 0$ ). In diesem Fall müßten die beiden Annihilationsphotonen exakt diametral auseinanderfliegen (Impulserhaltungssatz!). Im Falle  $\vec{p} \neq 0$  müssen die beiden Photonen einen resultierenden Impuls  $\vec{p}$ wegtransportieren, was bedeutet, daß sie mit einem von 180 Grad verschiedenen Winkel auseinanderstreben (Abb.2).

Der Winkel  $\Theta$ , der die Abweichung von 180 Grad beschreibt, hängt mit  $\vec{p}$ (approximativ) über die einfache Beziehung

$$
\Theta \approx \frac{\mid \vec{p} \mid}{m_0 c} \tag{1}
$$

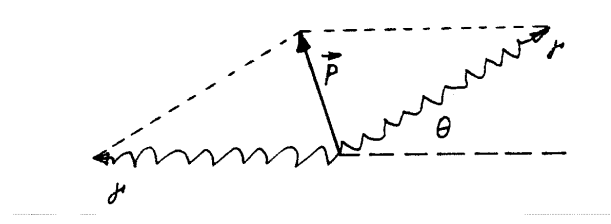

Figure 2: Richtung der beiden Annihilationsphotonen.

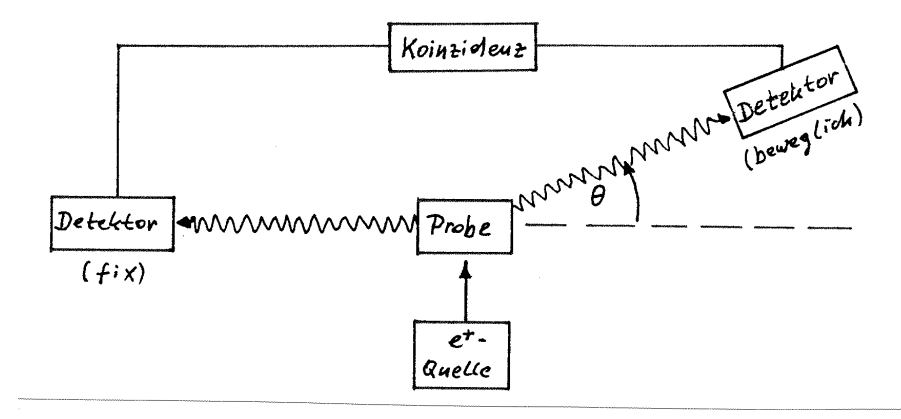

Figure 3: Prinzip der Winkelkorrelationsmethode.

 $(m_0 \dots)$  Ruhemasse von Elektron und Positron, c ... Lichtgeschwindigkeit) zusammen. Wegen  $|\vec{p}| << m_0c$  ist dieser Winkel relativ klein und wird gewöhnlich in Milli-Radianten (mrad) angegeben.

#### Die Winkel-Korrelations-Methode

beruht auf diesem Zusammenhang (Abb.3): Die Positronen aus der  $e^+$ -Quelle dringen in die Probe ein und annihilieren dort. Die Annihilations-Photonen werden mit Hilfe zweier Detektoren registriert, von denen der eine fix montiert ist und der zweite bzgl. des Winkels Θ beweglich ist. Die Detektoren sind dabei in Koinzidenz geschaltet, d.h. es werden nur jene Photonen erfaßt, die zum selben Annihilationsakt gehören. Auf diese Weise erhält man die Winkelverteilung  $N(\Theta)$  der Elektronenimpulse. Diese experimentelle Methode wird in der Literatur als Angular Correlation of Annihilation Radiation (ACAR) method bezeichnet.

Abb.4 zeigt ein typisches ACAR-Spektrum einer metallischen Probe. Es handelt sich dabei um eine Gauss-förmige Verteilung, der eine Parabel aufgesetzt ist. Es ist im Rahmen dieser kurzen Problembeschreibung nicht möglich, genau auf die Ursachen dieser speziellen Form der ACAR-Kurven einzugehen. Hier nur die Ergebnisse:

Der Parabel-Anteil der ACAR-Verteilung resultiert aus der Annihilation der Positronen mit fast-freien Valenzelektronen. Da solche Elektronen nur einen Impulsbereich von Null bis zum sogenannten Fermi-Impuls  $p_F$  aufweisen, bricht die Parabel bei den entsprechenden Winkeln

$$
\pm \Theta_F = \pm \frac{p_F}{m_0 c}
$$

abrupt ab (Fermi cut-off Winkel).

Der Gauss-Anteil der ACAR-Verteilung resultiert aus der Annihilation der Positronen mit stärker gebundenen Elektronen [Core-Elektronen bzw. d- $Elektronen$  bei Übergangsmetallen (Ni, Pd, ...) und Edelmetallen (Cu, Ag, Au, ...)].

#### Die Modellfunktion

Die ideale Modellfunktion kann wie folgt angeschrieben werden:

$$
N_{ideal}(\Theta) = \begin{cases} A \cdot (1 - \Theta^2/\Theta_F^2) + \hat{B} \cdot \exp\left(-\hat{C} \cdot \Theta^2\right) &|\Theta| \le \Theta_F\\ \hat{B} \cdot \exp\left(-\hat{C} \cdot \Theta^2\right) &|\Theta| > \Theta_F \end{cases} \tag{2}
$$

mit den Modellparametern

 $A = \text{Parabel-Peak},$ 

 $\hat{B} =$  Gauss-Peak.

 $\hat{C}$  = Breite der Gauss-Verteilung,

 $\Theta_F =$  Winkel des Fermi cut-off's.

Die Gleichung (2) kommt jedoch noch nicht als Modellfunktion für ein experimentell erhaltenes ACAR-Spektrum in Frage, weil (2) die Idealsituation beschreibt, daß die Meßapparatur keinerlei Meßunsicherheiten aufweist. Tatsächlich hat jedoch die Apparatur nur ein beschränktes Auflösungsvermögen; deshalb muß in ein reales Modell noch die  $Au\ddot{\theta}sumqshunktion R(\Theta)$  eingehen:

$$
N(\Theta) = \int_{y=-\infty}^{+\infty} dy \quad R(\Theta - y) \cdot N_{ideal}(y)
$$
 (3)

Die Auflösungsfunktion kann meist recht gut durch eine auf Eins normierte Gauss-Funktion beschrieben werden, also durch

$$
R(\Theta) = \frac{1}{\sqrt{\pi}s} \cdot \exp\left[-(\Theta/s)^2\right] \quad , \tag{4}
$$

wobei die Größe s die Breite der Auflösungsfunktion darstellt: je kleiner s ist, desto besser ist die Qualität des Experimentes. Dieses s ist kein zu fittender Parameter, sondern eine fixe (und bekannte) Größe der Meßapparatur; bitte beachten Sie dazu die Anmerkungen auf den Seiten 10/11 dieser Ubungsbeschreibung.

Setzt man  $(4)$  und  $(2)$  in das Integral  $(3)$  ein, erhält man als entgültige (reale) Modellfunktion den Ausdruck

$$
N(\Theta) = \frac{1}{\sqrt{\pi s}} \left\{ A \int_{y=-\Theta_F}^{+\Theta_F} dy \left( 1 - \frac{y^2}{\Theta_F^2} \right) \cdot \exp\left[ -\left( \frac{\Theta - y}{s} \right)^2 \right] + \right.
$$
  
+  $\hat{B} \int_{y=-\infty}^{+\infty} dy \exp\left[ -\left( \frac{\Theta - y}{s} \right)^2 \right] \cdot \exp\left( -\hat{C}y^2 \right) \right\} + U$ , (5)

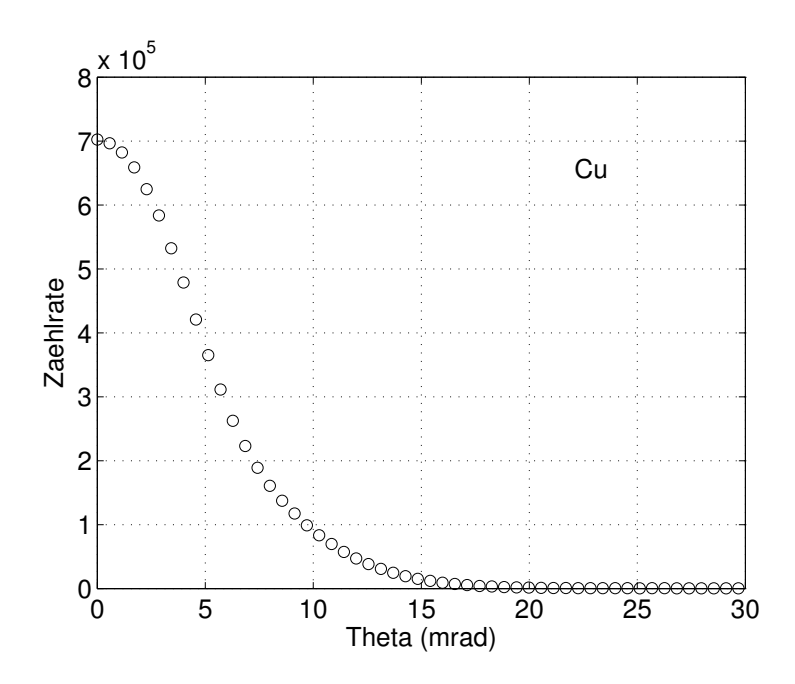

Figure 4: ACAR-Spektrum einer metallischen Kupfer-Probe.

wobei noch berücksichtigt wurde, daß es auf Grund von hier nicht weiter zu diskutierenden Gründen zu einem konstanten Untergrund U kommt. Nach Auswertung der beiden Integrale ergibt sich schließlich

$$
N(\Theta) = A \cdot \left\{ \frac{1}{2} \left[ \left( 1 - \frac{\Theta^2}{\Theta_F^2} \right) - \frac{s^2}{2\Theta_F^2} \right] \cdot \left[ \text{erf} \left( \frac{\Theta + \Theta_F}{s} \right) - \text{erf} \left( \frac{\Theta - \Theta_F}{s} \right) \right] + \frac{s}{2\sqrt{\pi}\Theta_F^2} \left[ (\Theta + \Theta_F) \exp\left\langle -\left( \frac{\Theta - \Theta_F}{s} \right)^2 \right\rangle - (\Theta - \Theta_F) \exp\left\langle -\left( \frac{\Theta + \Theta_F}{s} \right)^2 \right\rangle \right] \right\} + \frac{s}{B \cdot \exp\left( -C\Theta^2 \right) + U.}
$$
\n(6)

.

Beachten Sie, daß in der Glg.  $(6)$  die Größen B und C neu definiert wurden. Es gilt

$$
B = \frac{\hat{B}}{\sqrt{1 + \hat{C}s^2}} \quad \text{und} \quad C = \frac{\hat{C}}{1 + \hat{C}s^2}
$$

#### Eine unangenehme Formel:

Wie die Theorie zum Gauss-Newton-Verfahren zeigt (s. Skriptum, Abschnitt 4.5.3), muß bei Anwendung dieses Verfahrens ein Funktionsprogramm geschrieben werden, in dem die Modellfunktion sowie die partiellen Ableitungen der Modellfunktion nach allen Fit-Parametern enthalten sind.

Wenn Sie sich die konkrete Modellfunktion (6) ansehen, ist dies zwar etwas mühsam, aber nicht besonders schwierig. Größere Probleme macht höchstens die Ableitung von  $N(\Theta)$  nach dem Parameter  $\Theta_F$ . Um Ihnen diese Rechnung zu ersparen, gebe ich im folgenden das Ergebnis an:

$$
\frac{\partial N(\Theta)}{\partial \Theta_F} = A \frac{(2\Theta^2 + s^2)}{2\Theta_F^3} \left[ \text{erf}\left(\frac{\Theta + \Theta_F}{s}\right) - \text{erf}\left(\frac{\Theta - \Theta_F}{s}\right) \right] - A \frac{s}{\sqrt{\pi} \Theta_F^3} \left[ (\Theta + \Theta_F) \exp\left\{-\left(\frac{\Theta - \Theta_F}{s}\right)^2\right\} - (\Theta - \Theta_F) \exp\left\{-\left(\frac{\Theta + \Theta_F}{s}\right)^2\right\} \right].
$$
 (7)

In den Gleichungen (6) und (7) kommt die sog. error function vor, die wie folgt definiert ist:

$$
\operatorname{erf}(x) \equiv \frac{2}{\sqrt{\pi}} \int_0^x dz \, \mathrm{e}^{-z^2} \, .
$$

In C steht Ihnen diese Funktion mittels des Aufrufs  $erf(x)$  zur Verfügung.

#### Numerische Auswertung eines Spektrums

Es geht also darum, die gemessenen Zerfallsraten  $N_M \equiv N_{\text{Message}}$  bei den Winkeln  $\Theta_k$ ,  $k = 1, \ldots, n$  unter Verwendung des Modells (6) zu approximieren:

$$
\chi^2 = \sum_{k=1}^n g_k \left[ N_M(\Theta_k) - N(\Theta_k; A, \Theta_F, B, C, U) \right]^2 \longrightarrow \text{Minimum.} \tag{8}
$$

Die Modellfunktion enthält als Fit-Parameter die Intensität A des Parabel-Anteils sowie den Fermi cut-off Winkel  $\Theta_F$ , die Intensität B des Gauss-Anteils sowie den Parameter C, welcher die Breite der Gauss-Kurve beschreibt, und zuletzt noch den Messuntergrund U.

Noch ein Wort zu den Gewichtsfaktoren  $g_k$ : diese werden in der Routine mrqmin automatisch berechnet, und zwar nach der Formel (4.5) im Vorlesungsskriptum

$$
g_k = \frac{1}{\sigma_k^2} \, .
$$

Dabei ist  $\sigma_k$  die Standardabweichung des k-ten Meßwertes; da es sich bei dem ACAR-Experiment um ein typisches Zählexperiment im Sinne des Vorlesungsskriptums (s. Abschnitt 4.3.3) handelt, unterliegen diese Werte der Poisson-Statistik, d.h. es gilt

$$
\sigma_k \approx \sqrt{N_M(\Theta_k)} \quad .
$$

Wichtige Anmerkung: bitte verwechseln Sie nicht die Standardabweichungen der Messwerte  $(\sigma_k, \quad k = 1, ..., n)$  mit der Breite der Apparate-Auflösungsfunktion s, welche im Zusammenhang mit Glg.  $(4)$  eingeführt wurde. Diese beiden Größen haben nichts miteinander zu tun!

#### Aufgabenstellung

- Es ist ein Programm zu entwickeln, mit Hilfe dessen eine statistische Least-Squares-Auswertung mit der Modellfunktion (6) durchgeführt werden kann. Es ist dafür die Methode von Gauss-Newton-Marquardt anzuwenden.
- Es gilt für alle durchzuführenden Auswertungen

$$
s = 2.06833291
$$
 mrad.

• Alle Fit-Parameter sind bis einer relativen Genauigkeit von 0.000001 zu berechnen.

## Ein Testbeispiel

Uberprüfen Sie die Korrektheit Ihres Programmes an Hand des folgenden Testspektrums für Aluminium:

#### Al\_Testspektrum

Dieses Spektrum enthält 256 Werte (Winkelbereich von 0 bis ca. 145 mrad); es wurde von mir per Computer simuliert, und es enthält keine statistischen Unsicherheiten. Aus diesem Grund sollten Sie bei diesem Test das Ergebnis

$$
\chi^2\to 0
$$

erhalten!

Dieser Test hat den Sinn, daß Sie überprüfen, ob Sie die Modellfunktion bzw. deren Ableitungen richtig programmiert haben. Machen Sie erst weiter, wenn Sie sich überzeugt haben, daß Ihr Programm die folgenden Ergebnisse liefert:

#### Al\_Testspektrum

```
tmax = 100 eps = 0.100000E-05FIXER Wert fuer die Aufloesungsfunktion: s = 2.06833291 mrad
ANFANGSWERTE fuer die 5 Fit-Parameter:
a(1) = A = 0.4000000E+06a(2) = Theta-F = 0.6900000E+01
a(3) = U = 0.1500000E+03a(4) = B = 0.9300000E+05a(5) = C = 0.2300000E-01
```
ITERATIONSSCHRITTE:  $chi-sq$  a1 a2 a3 a4 a5 0 0.929E+04 0.400000E+06 0.690000E+01 0.150000E+03 0.930000E+05 0.230000E-01 1 0.264E+02 0.391290E+06 0.692998E+01 0.202988E+03 0.114981E+06 0.240534E-01 2 0.639E-02 0.390010E+06 0.693100E+01 0.202997E+03 0.116290E+06 0.239983E-01 3 0.573E-02 0.389999E+06 0.693100E+01 0.202997E+03 0.116301E+06 0.239999E-01 4 0.573E-02 0.389999E+06 0.693100E+01 0.202997E+03 0.116301E+06 0.239999E-01

Ergebnisse mittels MRQMIN und MRQCOF:

Modellparameter: Standardabweichung:

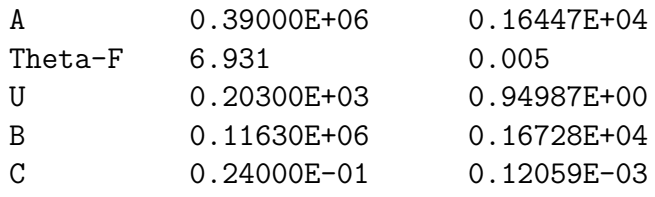

Die Varianz = 0.000 sollte zwischen 0.911 und 1.089 liegen.

Beachten Sie, daß wegen der fehlenden statistischen Schwankungen der Eingabewerte bei diesem Test die Ergebnisse: Standardabweichungen der Fit-Ergebnisse und Varianz keine Bedeutung haben.

#### Zwei Anwendungsbeispiele

Wenden Sie Ihr ausgetestetes Programm nun auf die beiden gemessenen ACAR-Spektren

Al\_Spektrum und Cu\_Spektrum

einer Aluminium-Probe und einer Kupfer-Probe an. Beide Spektren bestehen ebenfalls aus 256 Werten und umfassen einen Winkelbereich von 0 bis ca. 145 mrad.

## Beurteilung der Fit-Ergebnisse und deren physikalische Interpretation

- 1. Berechnen Sie die Intensitäten A und B, die Gauss-Breite  $C$ , den Untergrund U sowie den Fermi cut-off Winkel  $\Theta_F$  mitsamt den entsprechenden Standardabweichungen.
- 2. Stellen Sie auf Grund der Varianz fest, ob das Modell (6) ein 'gutes' Modell im Sinne des Vorlesungsskriptums ist.
- 3. Vor allem für metallische Festkörper ist der Fermi cut-off Winkel eine physikalisch interessante Größe, denn dieser Winkel hängt mit dem sog. Fermi-Impuls  $p_F$  nach (1) gemäß

$$
p_F \approx m_0 c \cdot 10^{-3} \cdot \Theta_F
$$
  $\Theta_F$  in mrad.

zusammen<sup>2</sup>. Das ACAR-Experiment liefert also einen experimentellen Zugang zu dieser sehr wichtigen Größe der Metallphysik.

Dieses  $p_F$  kann aber auch theoretisch bestimmt werden. So ergibt sich nach der Sommerfeld-Theorie für kubisch-flächenzentrierte Metalle wie Al und Cu die Formel<sup>3</sup>

$$
p_F = \frac{\hbar}{a} \sqrt[3]{12\pi^2 \gamma} \quad ,
$$

wobei a die Gitterkonstante und  $\gamma$  die chemische Wertigkeit des jeweiligen Metalls ist. Für die im Rahmen dieser Aufgabe untersuchten Metalle gilt:

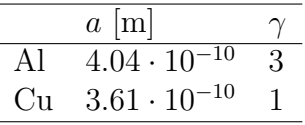

Vergleichen Sie die experimentellen  $p_F$  aus den Auswertungen der ACAR-Messungen mit den theoretischen Ergebnissen nach der Sommerfeld-Theorie.

4. Eine weitere interessante Information über die Metallelektronen erhält man, wenn man die Flächen betrachtet, die im verwendeten Modell (6) vom Parabel-Anteil bzw. vom Gauss-Anteil eingenommen werden. Die entsprechenden Formeln sind aus der Gleichung (6) leicht abzuleiten; hier sollen nur die Ergebnisse angegeben werden:

Parabelfläche = 
$$
\frac{4A\Theta_F}{3}
$$
,  
Gauss-Fläche =  $\frac{B\sqrt{\pi}}{\sqrt{C}}$ .

Berechnen Sie die prozentuellen Flächenbeiträge für Aluminium und Kupfer. Versuchen Sie eine Interpretation dieser Resultate unter Berücksichtigung des Textes "Die Winkel-Korrelations-Methode" in dieser Ubungsbeschreibung.

 $\frac{2m_0c}{\text{in SI-Einheiten: } 2.731 \cdot 10^{-22} \text{ kgm/s.}}$ 

 ${}^{3}\hbar$  in SI-Einheiten = 1.05459 · 10<sup>-34</sup> kgm<sup>2</sup>/s.

# 2. Aufgabe

## Echtzeit-R¨ontgenbeugung zur Untersuchung der Kinematik von Phospholipid-Phasenübergängen.

• Die Experimente, die dieser Übung zugrunde liegen, wurden von G. Pabst, M. Rappolt, H. Amenitsch und P. Laggner (Institut für Biophysik und Röntgenstrukturforschung der Osterreichischen Akademie der Wissenschaften Graz) und von S. Bernstorff (ELET-TRA, Sincrotrone Trieste, Italia) am Synchrotron ELETTRA in Triest durchgeführt.

Ich danke dem Projektleiter, Herrn Prof. P. Laggner, sowie Herrn UDoz. G. Pabst für die Erlaubnis, Ergebnisdaten dieser Experimente im Rahmen dieser Übung zu verwenden.

• Phospholipide sind Hauptbestandteile biologischer Membranen. In wässriger Dispersion bestehen diese Membranen aus lamellenförmig angeordneten Phospholipid-Bilayern mit der temperaturabhängigen Gitterkonstanten  $d$  (s. Abb. 5).

$$
-\frac{1}{4}
$$

Abb. 1: Struktur von Phospholipid-Bilayer-Membranen in  $H_2O$ .

Figure 5: Die Struktur von Phospholipid-Bilayer-Membranen in H2O.

Die experimentelle Bestimmung der Gitterkonstante d solcher Bilayer-Strukturen kann mittels Röntgen-Beugung erfolgen. Eine typische Versuchsanordnung ist in Abb. 6 dargestellt.

Die Leistungsfähigkeit der heute zur Verfügung stehenden Synchrotron-Röntgenquellen ermöglicht zeitaufgelöste Beugungsexperimente, d.h. man kann die Veränderung von Strukturen (Gitterkonstanten) in Abhängigkeit von der Zeit untersuchen.

Bei dem in Abb. 6 dargestellten Experiment wurde wie folgt vorgegangen:

Die Probe (Phospholipide in  $H_2O$ ) befindet sich in einer Küvette und wird von einem Röntgenstrahl durchsetzt; die entstehenden Beugungsbilder werden am Detektor dargestellt.

Ein von einem Erbium-Laser ausgesandter Infrarot-Impuls  $(1.54 \mu m)$ von kurzer Dauer (2 ms) und großer Energie (4 Joule) wird auf die

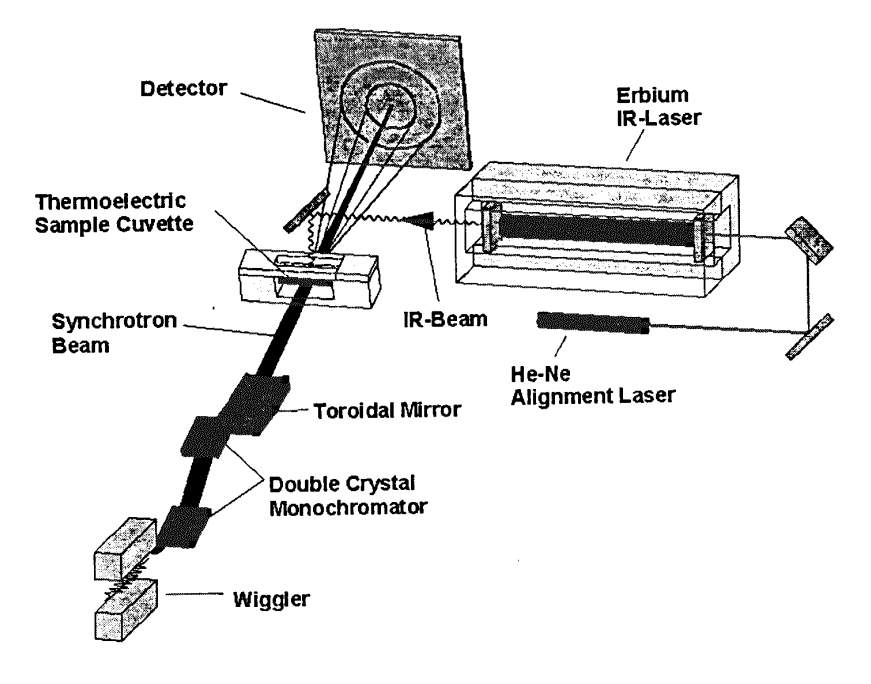

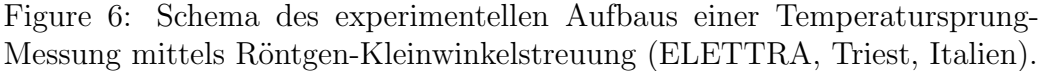

Probe gelenkt und bewirkt innerhalb dieser 2 ms einen Temperatursprung von ca. 15 Grad.

Die Reaktion des untersuchten Systems auf diese sprunghafte Temperaturerhöhung besteht in einer ebenso sprunghaften Reduktion der Gitterkonstanten des Bilayer-Systems um ca. 7 Prozent. Im Anschluß daran relaxiert das System relativ langsam wieder zu seiner ursprünglichen Struktur d.h. d steigt wieder bis zu seinem Wert vor der "Laserstörung" an. Dieser Relaxationsprozess kann mittels der zeitaufgelösten Röntgenbeugung genau mitverfolgt werden. Ein typisches Ergebnis einer solchen Messung finden Sie im Datenfile elettra.txt bzw. in der Abb. 7.

- Problemstellung: Least-Squares-Auswertung der im File elettra.txt enthaltenen 245 Meßdaten unter Anwendung des Gauss-Newton-Marquardt-Verfahrens. Dabei sind die folgenden Punkte zu beachten:
	- 1. Die 245 Datenwerte streuen um ihre Erwartungswerte mit einer (mittleren) **Standardabweichung** von  $\sigma = 0.069$  Angstroem.
	- 2. Die Erstellung einer geeigneten Modellfunktion ist Ihre Sache! Beginnen Sie mit einem möglichst einfachen Modell und verfeinern Sie dieses Modell solange, bis die Varianzbedingung (s. Skriptum, Abschnitt  $4.3.2$ ) erfüllt ist.
	- 3. Achten Sie besonders darauf, daß Ihr Modell auch physikalisch plausibel ist (Relaxationsprozess!).
	- 4. Überlegen Sie sich die **physikalische Bedeutung** der gefitteten Parameter.
	- 5. Die GNM-Iteration wird abgebrochen, wenn die gefitteten Parameter mit einer relativen Genauigkeit von 0.00001 bekannt sind.
	- 6. Erstellen Sie für jedes Ihrer Modelle einen Ergebnis-File, der die folgenden drei Spalten enthaelt:

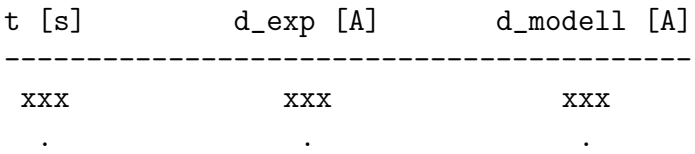

Graphische Ausgabe der experimentellen Datenwerte inklusive der berechneten Modellkurven mittels MATLAB.

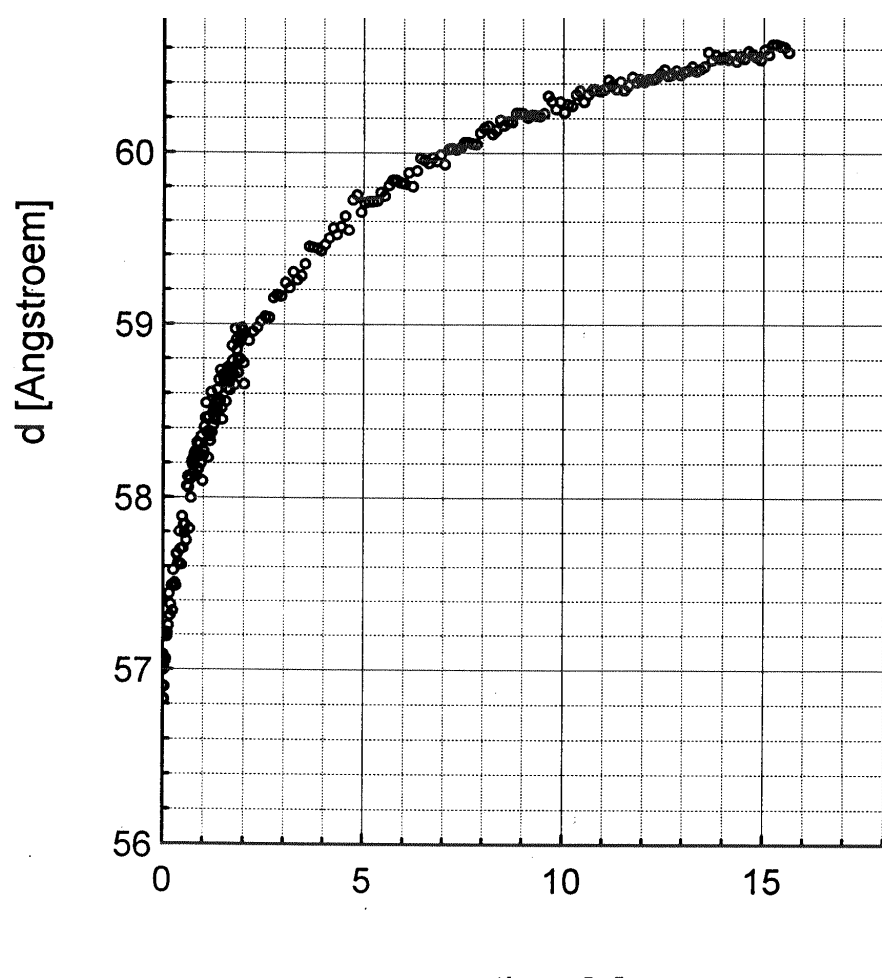

time [s]

Figure 7: Abhängigkeit der Gitterkonstanten  $d$  der Phospholipid-Bilayer in H2O (in Angstroem) von der Zeit t (in Sekunden), gemessen ab dem laserinduzierten Temperatursprung (G. Pabst, M. Rappolt, H. Amenitsch, S. Bernstorff und P. Laggner, 1998).